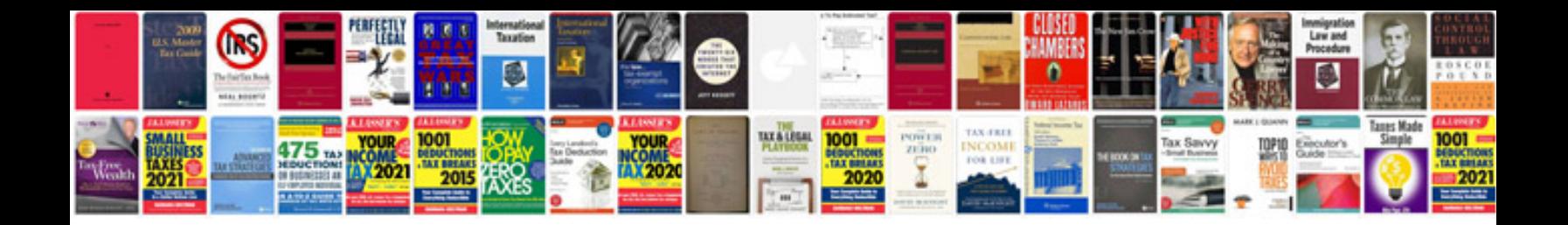

Va form 210781a

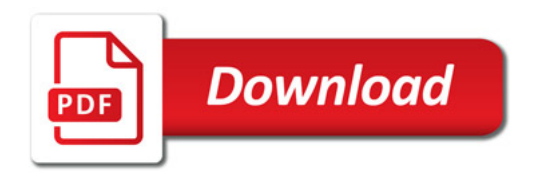

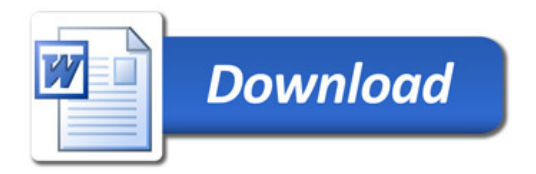